Dimostriamo la seguente proprietà.

PROPRIETÀ. Il parallelogramma che ha per lati due vettori **u** e **v** ha area pari al modulo del prodotto vettoriale tra u e v:

Area paralleogramma =  $\|$  **u**  $\times$  **v**  $\|$ 

Inoltre se indichiamo con  $\alpha$  l'angolo tra i due vettori si ha  $\left| \begin{array}{c} \parallel \mathbf{u} \times \mathbf{v} \parallel = \parallel \mathbf{u} \parallel \cdot \parallel \mathbf{v} \parallel \cdot \sin(\alpha) \end{array} \right|$ 

DIMOSTRAZIONE. Consideriamo il parallelogramma in figura, dove  $\mathbf{u} = A e \mathbf{v} = B$  sono due lati,  $\alpha e$  l'angolo tra essi e  $H$  è la proiezione di  $A$  su  $v$ .

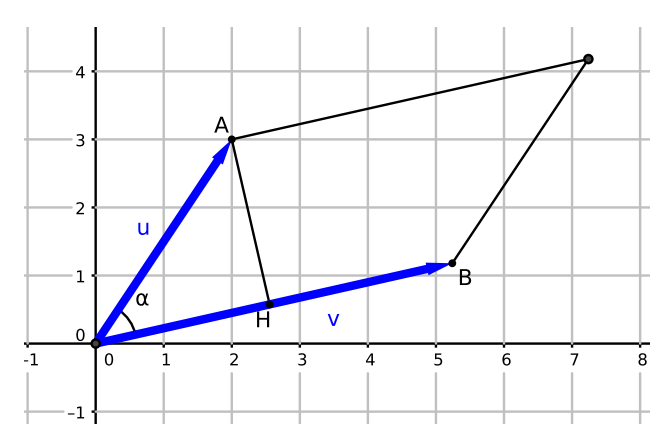

Indichiamo con A l'area del parallelogramma. Si ha

$$
\mathcal{A}^2 = (\parallel \mathbf{v} \parallel \cdot \parallel \mathbf{u} \parallel \sin(\alpha))^2
$$
  
\n
$$
= \parallel \mathbf{v} \parallel^2 \cdot \parallel \mathbf{u} \parallel^2 \sin^2(\alpha)
$$
  
\n
$$
= \parallel \mathbf{v} \parallel^2 \cdot \parallel \mathbf{u} \parallel^2 \cdot (1 - \cos^2(\alpha))
$$
  
\n
$$
= \parallel \mathbf{v} \parallel^2 \cdot \parallel \mathbf{u} \parallel^2 - \parallel \mathbf{v} \parallel^2 \cdot \parallel \mathbf{u} \parallel^2 \cos^2(\alpha)
$$
  
\n
$$
= \parallel \mathbf{v} \parallel^2 \cdot \parallel \mathbf{u} \parallel^2 - (\parallel \mathbf{v} \parallel \cdot \parallel \mathbf{u} \parallel \cos(\alpha))^2
$$
  
\n
$$
= \parallel \mathbf{v} \parallel^2 \cdot \parallel \mathbf{u} \parallel^2 - (\mathbf{v} \cdot \mathbf{u})^2
$$

Sviluppiamo ora i conti sostituendo le coordinate dei due vettori:

$$
\mathcal{A}^{2} = (v_{1}^{2} + v_{2}^{2} + v_{3}^{2}) \cdot (u_{1}^{2} + u_{2}^{2} + u_{3}^{2}) - (u_{1}v_{1} + u_{2}v_{2} + u_{3}v_{3})^{2}
$$
\n
$$
= u_{1}^{2}v_{1}^{2} + u_{2}^{2}v_{1}^{2} + u_{3}^{2}v_{1}^{2} + u_{1}^{2}v_{2}^{2} + u_{2}^{2}v_{2}^{2} + u_{3}^{2}v_{2}^{2} + u_{1}^{2}v_{3}^{2} + u_{2}^{2}v_{3}^{2} + u_{3}^{2}v_{3}^{2} + u_{3}^{2}v_{3}^{2} + u_{3}^{2}v_{2}^{2} + u_{3}^{2}v_{2}^{2} + u_{3}^{2}v_{3}^{2} + 2u_{1}v_{1}u_{2}v_{2} + 2u_{1}v_{1}u_{3}v_{3} + 2u_{2}v_{2}u_{3}v_{3})
$$
\n
$$
= u_{2}^{2}v_{1}^{2} + u_{3}^{2}v_{1}^{2} + u_{1}^{2}v_{2}^{2} + u_{3}^{2}v_{2}^{2} + u_{1}^{2}v_{3}^{2} + u_{2}^{2}v_{3}^{2} - 2u_{1}v_{1}u_{2}v_{2} - 2u_{1}v_{1}u_{3}v_{3} - 2u_{2}v_{2}u_{3}v_{3}
$$
\n
$$
= (u_{1}v_{2} - u_{2}v_{1})^{2} + (u_{1}v_{3} - u_{3}v_{1})^{2} + (u_{2}v_{3} - u_{3}v_{2})^{2}
$$
\n
$$
= || \mathbf{u} \times \mathbf{v} ||^{2}
$$

Abbiamo quindi ottenuto che  $\mathcal{A} = \mathbf{u} \times \mathbf{v}$   $\mathbf{v}$ .

Inoltre uguagliando gli ultimi passaggi dei due precedenti conti si ha che

$$
\|\mathbf{u} \times \mathbf{v}\|^2 = \|\mathbf{v}\|^2 \cdot \|\mathbf{u}\|^2 - (\mathbf{v} \cdot \mathbf{u})^2
$$
  
=\|\mathbf{v}\|^2 \cdot \|\mathbf{u}\|^2 - \|\mathbf{v}\|^2 \cdot \|\mathbf{u}\|^2 \cos^2(\alpha)  
=\|\mathbf{v}\|^2 \cdot \|\mathbf{u}\|^2 (1 - \cos^2(\alpha))  
=\|\mathbf{v}\|^2 \cdot \|\mathbf{u}\|^2 \sin^2(\alpha)

Ovvero

$$
\parallel \mathbf{u} \times \mathbf{v} \parallel = \parallel \mathbf{u} \parallel \cdot \parallel \mathbf{v} \parallel \sin(\alpha)
$$

 $\Box$ 

In maniera analoga si può dimostrare che il volume del prisma in cui tre spigoli sono dati dai vettori u =  $(u_1, u_2, u_3), \mathbf{v} = (v_1, v_2, v_3) \in \mathbf{w} = (w_1, w_2, w_3)$  si ottiene con la seguente formula:

| Volume prisma = $ \mathbf{u} \cdot (\mathbf{v} \times \mathbf{w}) $ = $\begin{vmatrix} u_1 & u_2 & u_3 \ v_1 & v_2 & v_3 \ w_1 & w_2 & w_3 \end{vmatrix}$ |  |  |  |  |  |
|----------------------------------------------------------------------------------------------------|--|--|--|--|--|
|----------------------------------------------------------------------------------------------------|--|--|--|--|--|

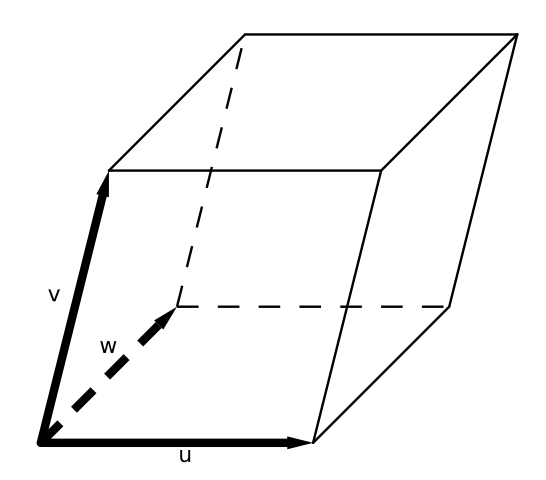